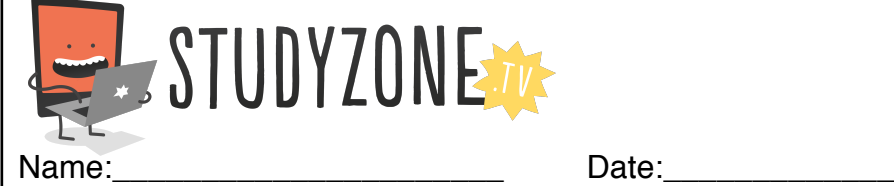

Scan the code or use the lesson ID to access this lesson online.

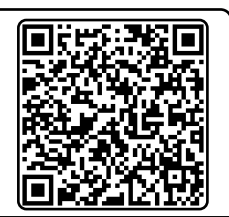

I can use external sensors to make things happen in my programs LessonID: 165

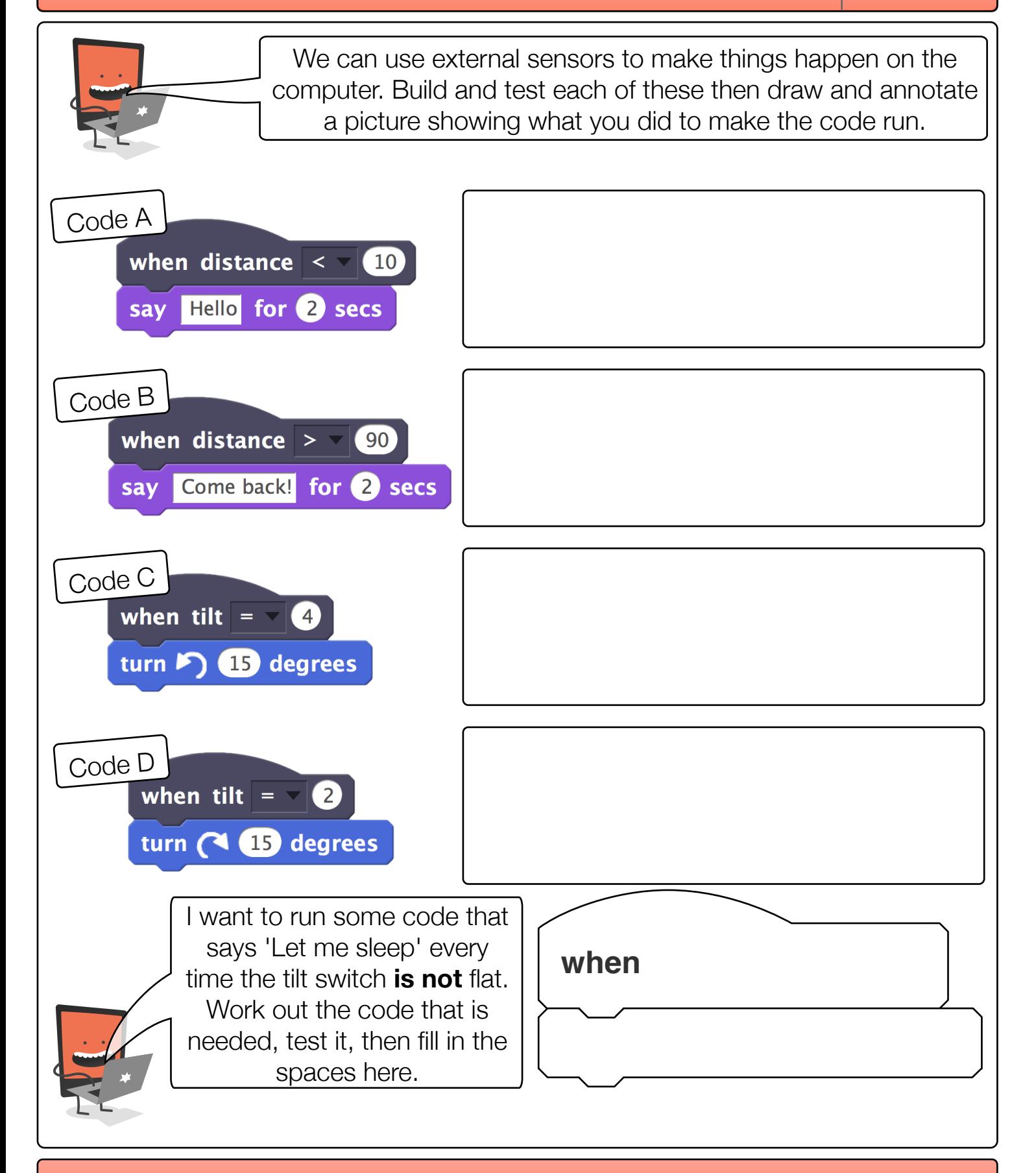

Find video lessons, games, activities and resources online at www.studyzone.tv